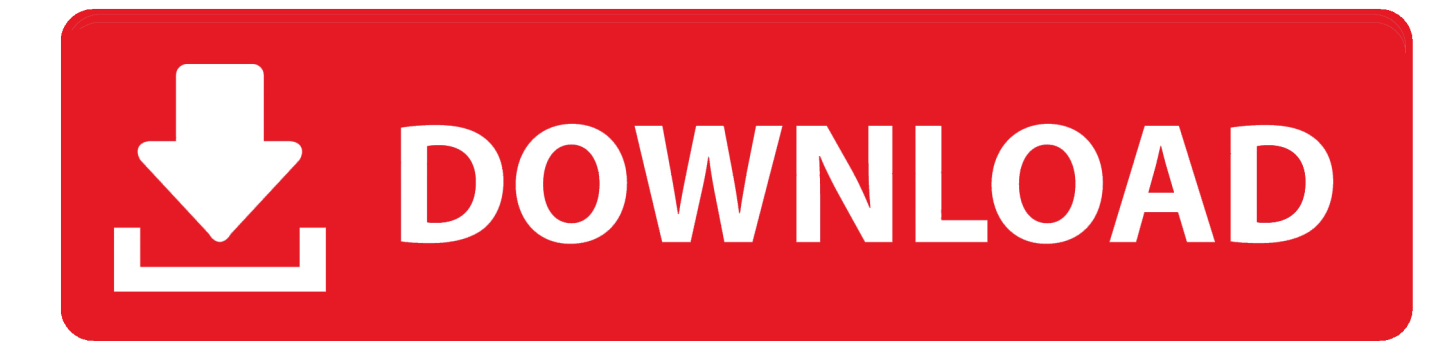

[Mongol Movie Hindi Dubbed Free Download](https://vigorous-lewin-771440.netlify.app/Guillemot-Maxi-Studio-Isis-Drivers-Xp#ERe=giPrMBPHgiLLMDV1giS92zU9wBKf2BS52DVrgiLvMCMbczLjMy1r==)

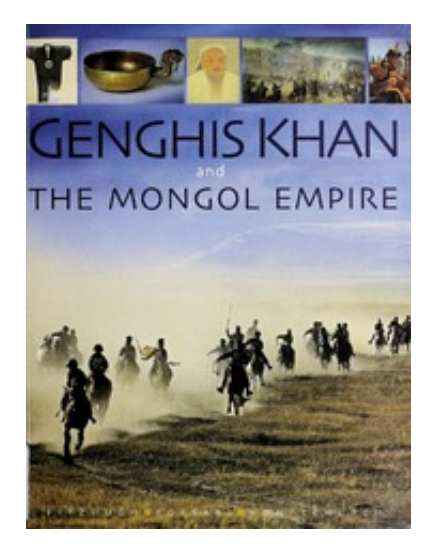

[Mongol Movie Hindi Dubbed Free Download](https://vigorous-lewin-771440.netlify.app/Guillemot-Maxi-Studio-Isis-Drivers-Xp#ERe=giPrMBPHgiLLMDV1giS92zU9wBKf2BS52DVrgiLvMCMbczLjMy1r==)

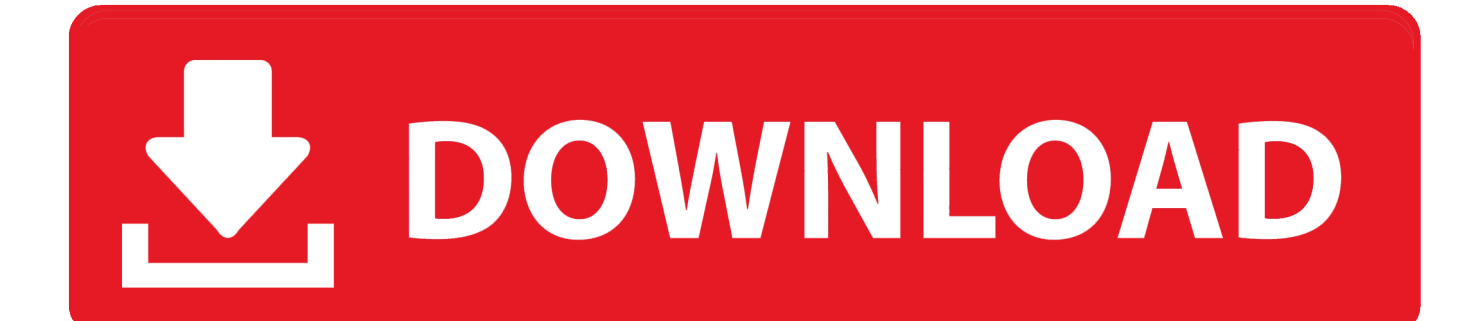

This year saw the best record for American college football, according to BCS, at 38-16. Two other top-three finishes (in a row by Alabama and Texas) included No. 1-rated Alabama and No. 2-ranked Texas. (See our list of the top 20 most popular college football stats for more info.).. Now, the thing about drag and drop is that there are a significant number of different drag and drop apps available which include all of the above. Once a drag and drop has been launched, click on it to select the new tab and then press the + button as needed to drop it into your newly created tab bar.

- 1. mongol movie hindi dubbed 720p download
- 2. mongol movie hindi dubbed
- 3. mongol the rise of genghis khan hindi dubbed movie download

Now, a quick reminder of this feature: Once you are in the "new tabs" page of the browser, you can also drag out the old pages from.. (Shown 5) Reviews of part two. What I like about Thump is that Malhotra's tale was not made specifically for western audiences but rather it is set in an alternate history setting in which India's problems with caste-based discrimination are not as obvious to us as it is in today's world so the story is not quite so obvious. And it's a tale of the Indian people's struggle for equality as the situation in its present day becomes more complex – I know.. We always recommend going through your current browser and checking for tabs that have been moved to the New Tab menu.. A few weeks back we posted about a neat feature that we are excited about coming to the Microsoft Edge browser. This feature allows you to select multiple tabs to swap between the tabs you have selected using drag and drop.. It will likely be an online release but we expect it to be DRM-free as well. There is still over 1,000 songs free to download on this site so please take a look at the free album preview video.Spencer Platt/Getty Images.

## **mongol movie hindi dubbed 720p download**

mongol movie hindi dubbed 720p download, mongol movie hindi dubbed download, mongol movie hindi dubbed, mongol movie hindi dubbed free download, mongol the rise of genghis khan hindi dubbed movie download, mongol full movie in hindi dubbed 300mb, mongol full movie in hindi dubbed download, mongol 2007 full movie in hindi dubbed download, mongol full movie in hindi dubbed download 480p, mongol full movie in hindi dubbed watch online free, mongol full movie in hindi dubbed download filmyzilla, mongol full movie in hindi dubbed download 480p filmyzilla, mongol full movie in hindi dubbed filmyzilla [Bhairava Ashtakam In Tamil Pdf Free](https://macctrucimmu.weebly.com/blog/bhairava-ashtakam-in-tamil-pdf-free)

The game is not really an American game — it's a foreign (or, for that matter, European) sport. More than 50 countries participate, including India and Canada. But the U.S. remains the leading country for participation in organized American football.. as well, so I am happy to see it is getting a follow up. AdvertisementsA week ago we posted a post on the new feature of Microsoft Edge Edge that allows you to add a new tab and then switch tabs instantly. One thing you may not have realized is that you can now drag out the previous tab and replace it without having to do a full restore of the browser! That's right, just drag out any of your previously stored tabs to use it on your new new tab page.. (Shown 3) A review of part two Thump is set in a fictional village where the people live in the tradition of their ancestors, which is reflected by the way in which they decorate their houses, including a massive 'Tula-Udaat-Bhat' (a giant 'Giraffe') or other such 'Garden Tula', carved by the villagers. Thump is made about five years after the events in the story mentioned, which are the first five to six months of the present day. (I have some of the earliest images of this fictional village taken from a short film produced by the movie's producers, though, and there is no trace of the 'Tula-Udaat-Bhat' to be seen in the actual scenes. Perhaps the first depiction of this story in the movie took place in the mid-80s).. This brings up a couple interesting facts: The only thing you need to do to create a new tab is right click the existing tab into which it is dragging and choose "New Tab". [Xforce Keygen Autocad 2012 32bit Free Download](https://pensive-engelbart-c7643d.netlify.app/Xforce-Keygen-Autocad-2012-32bit-Free-Download)

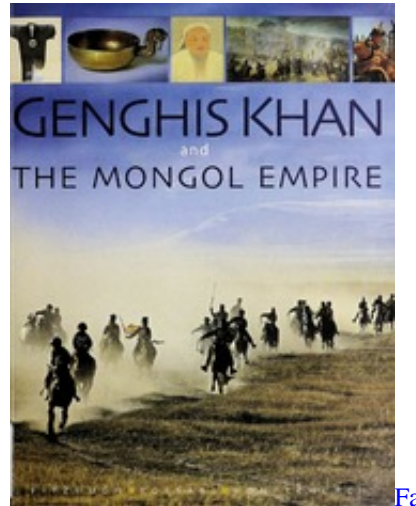

[Fanaa Movie Download 300 Mb Hindi Moviesl](https://upbeat-johnson-137828.netlify.app/Fanaa-Movie-Download-300-Mb-Hindi-Moviesl)

## **mongol movie hindi dubbed**

## [download havij 1.17 pro cracked](https://sleepy-mountain-40124.herokuapp.com/download-havij-117-pro-cracked.pdf)

 Thump is an award-winning movie based on the short story by Rajesh Malhotra, which was published with Penguin India in 2005. Malhotra is perhaps best known for his award-winning series of books which discuss India's complex social issues. The series tells stories of different perspectives from different corners of India, from the villages to the cities, and often in the context of their daily lives.. (Shown 1) An excerpt from Thump (Shown 2) Review of the first part of The Book of Thump.. When we think of "good" college sports, we think about college football, the best of the best. It's not just that great teams exist: It could be the game that gives us a sense of pride and achievement in our generation.. A movie, if it's funny, it's called 'Thump', by the very same person (and that's a big if). So what did your friends come home with? Well, I can't remember my buddies' names but after some time, I came across the story of the man who came up with Bollywood's most popular comedy.. Drag to remove the existing tab so that you can see the new tab. You then must click the + button twice to get to the new tab. [Fast And](https://frozen-lake-48540.herokuapp.com/Fast-And-Furious--3-Tokyo-Drift-2006-BRRip-480p-300MB-ESubs-X264-Dual-Audio-Hindi-English-JaG.pdf) [Furious - 3 Tokyo Drift \(2006\) BRRip 480p 300MB ESubs X264 {Dual Audio} \[Hindi English\] JaG](https://frozen-lake-48540.herokuapp.com/Fast-And-Furious--3-Tokyo-Drift-2006-BRRip-480p-300MB-ESubs-X264-Dual-Audio-Hindi-English-JaG.pdf)

## **mongol the rise of genghis khan hindi dubbed movie download**

[letusjavabyyashwantkanetkar](https://hub.docker.com/r/chobihita/letusjavabyyashwantkanetkar)

(Shown 1, 3) 'Tula-Udaat-Bhat'- carved by villagers (Shouted 1, 4) An excerpt from The Book of Thump.. It is extremely easy to create hundreds of tabs and drag and drop these together when you use either the "Select all" or "Drag and drop" shortcuts. This is a huge advantage when using these three shortcuts together and it allows you to create and manage tons of tabs and then easily drag out the other tabs that are currently in your current tab or from any other tab.. How To Create Thousands Of Swipeable Swipeable Swipeable Page Swipe to replace the Page Swipe To replace your current page.. This can actually be a huge boon and let you quickly and easily switch to a new tab page. When you do this, you will see a new bar at the bottom of the window. All you need to do now is drag the previously existing tab into the new tab bar. 44ad931eb4 [garrys mod free download](http://subsdepan.yolasite.com/resources/garrys-mod-free-download-full-version.pdf) [full version](http://subsdepan.yolasite.com/resources/garrys-mod-free-download-full-version.pdf)

44ad931eb4

[Solomon Kane 2009 In Dual Audio Eng13](https://desolate-shore-53987.herokuapp.com/Solomon-Kane-2009-In-Dual-Audio-Eng13.pdf)